## µ-Service Resiliency With Circuit Breakers

### Lance Ball - Red Hat - @lanceball FullStack 2018

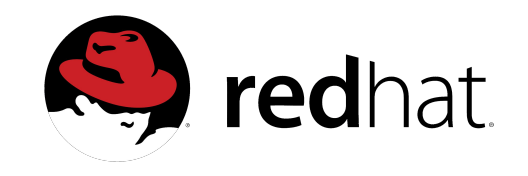

## Resilience

*Resiliency is defined as the capability of a system to maintain its functions and structure in the face of internal and external change and to degrade gracefully when it must.*

TOWARD INHERENTLY SECURE AND RESILIENT SOCIETIES Brad Allenby, Jonathan Fink

http://science.sciencemag.org/content/309/5737/1034.full

## Microservices

## **Monolith**

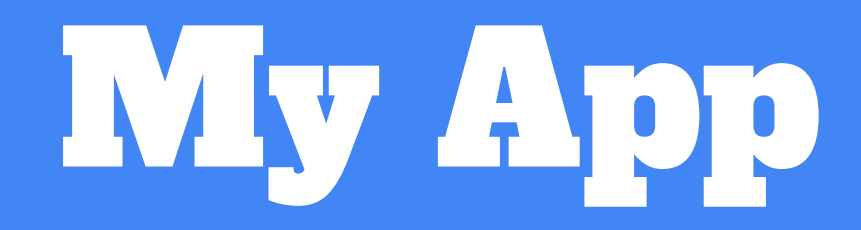

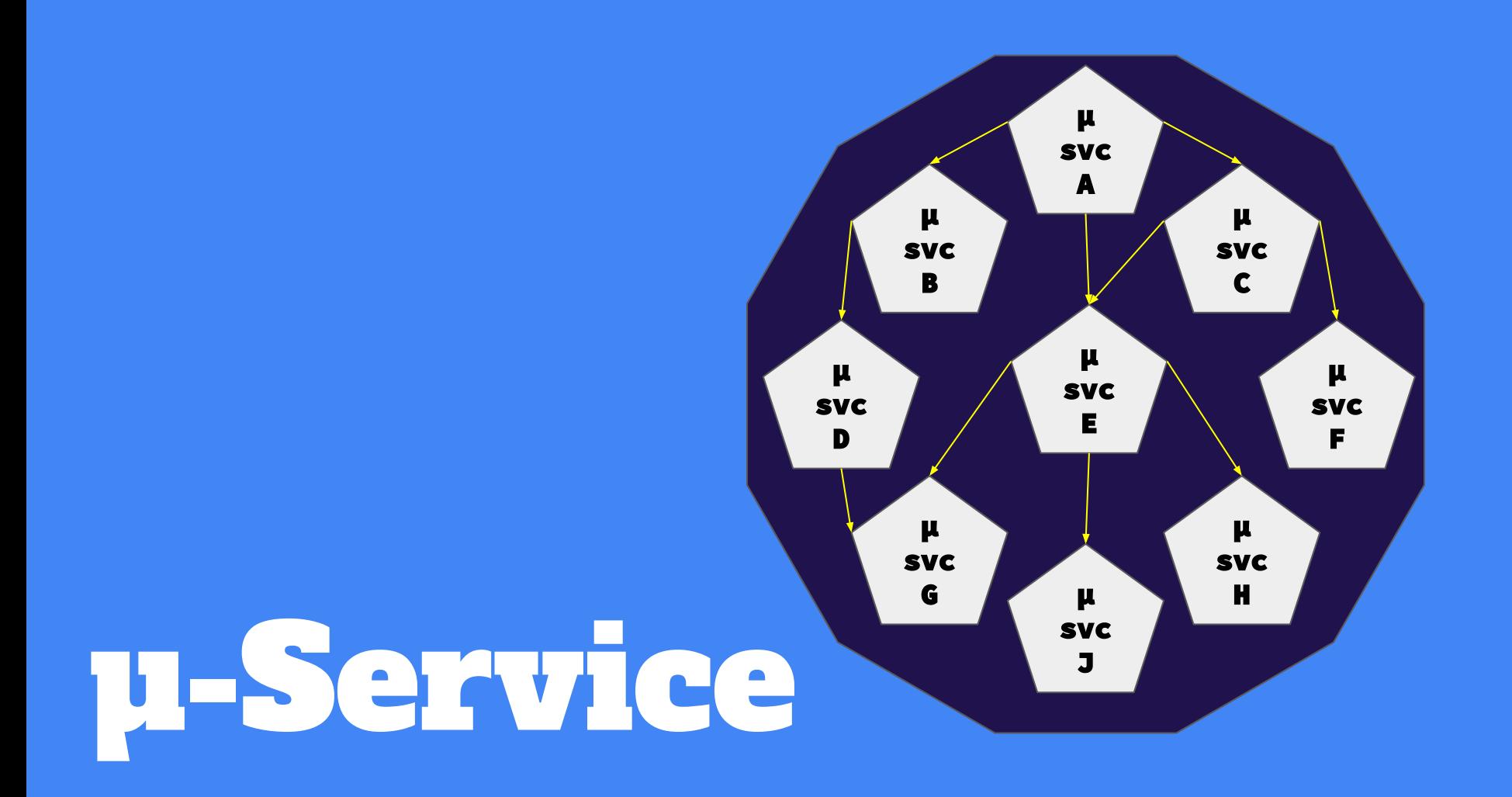

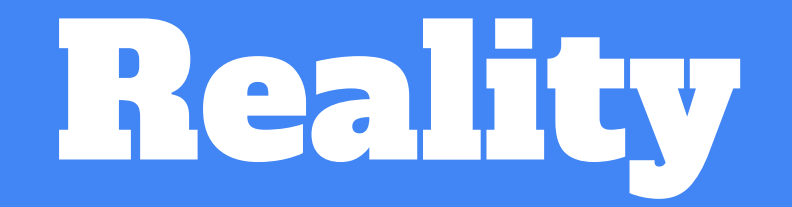

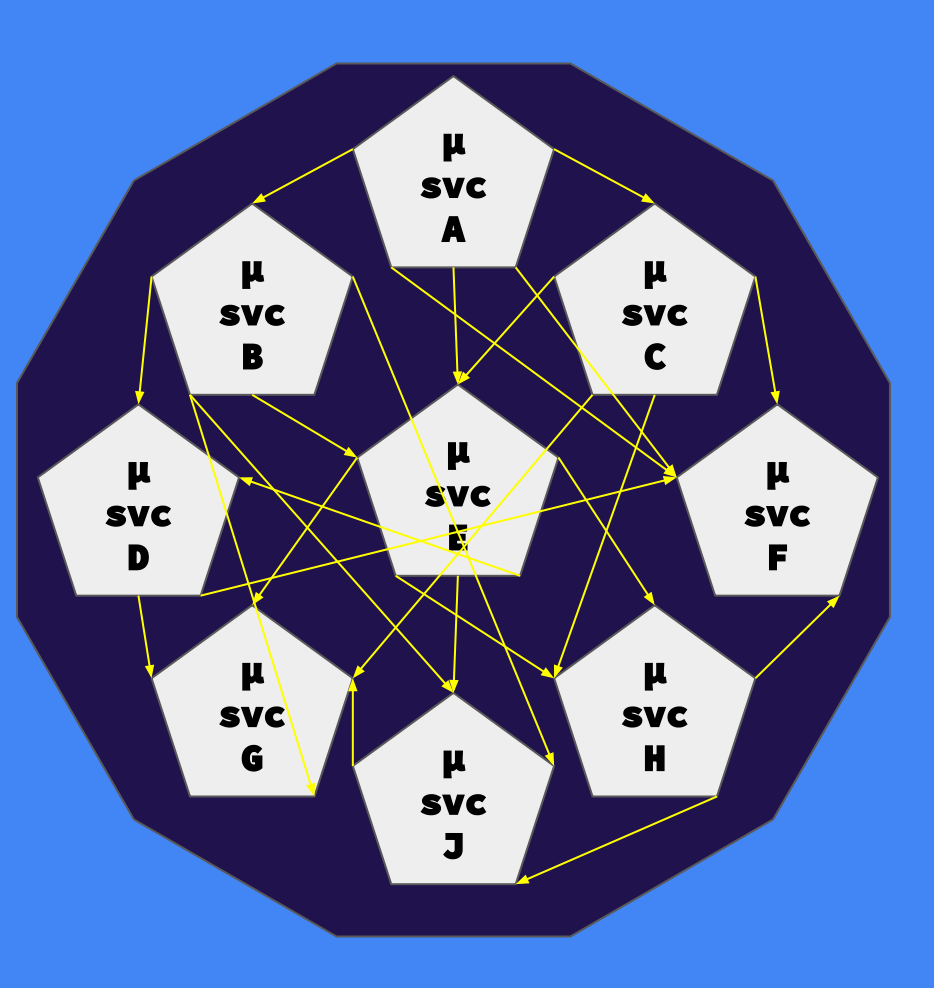

Microservices are not a Panacea

# A Single Failure

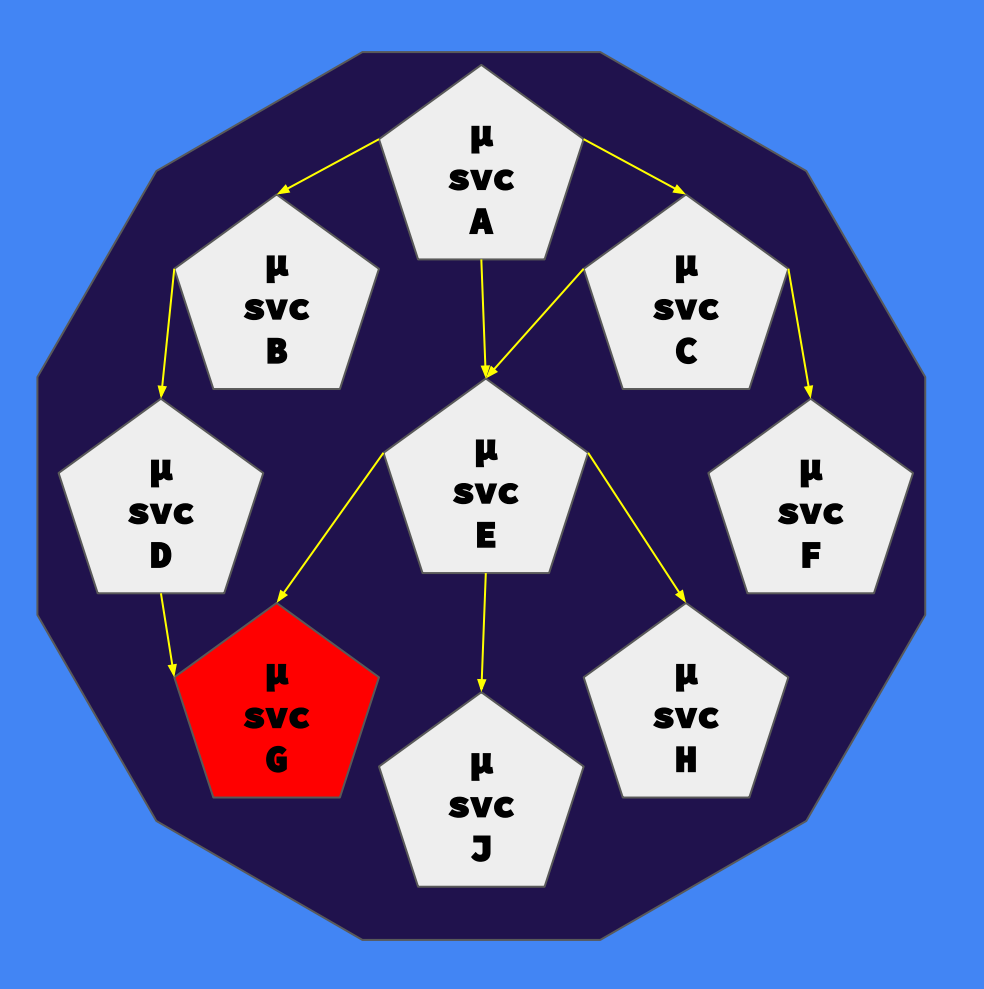

function wait (timeout) { return new Promise(resolve => { setTimeout(resolve, timeout) }); }

#### A Simple Sleep in µ-Service D

```
const MAX_ATTEMPTS = 10;
```

```
let retryAttempts = 0;
```

```
async function fetchData (url) {
 return request.get(url).then(formatData)
   \cdot catch(err => {
      if (retryAttempts > MAX_ATTEMPTS) return Promise.reject(err);
      retryAttempts++;
      await wait(500);
      return fetchData(url);
    });
}
```
#### A Naive Implementation

## What Happens When We Keep On Trying?

# Services D & E Block

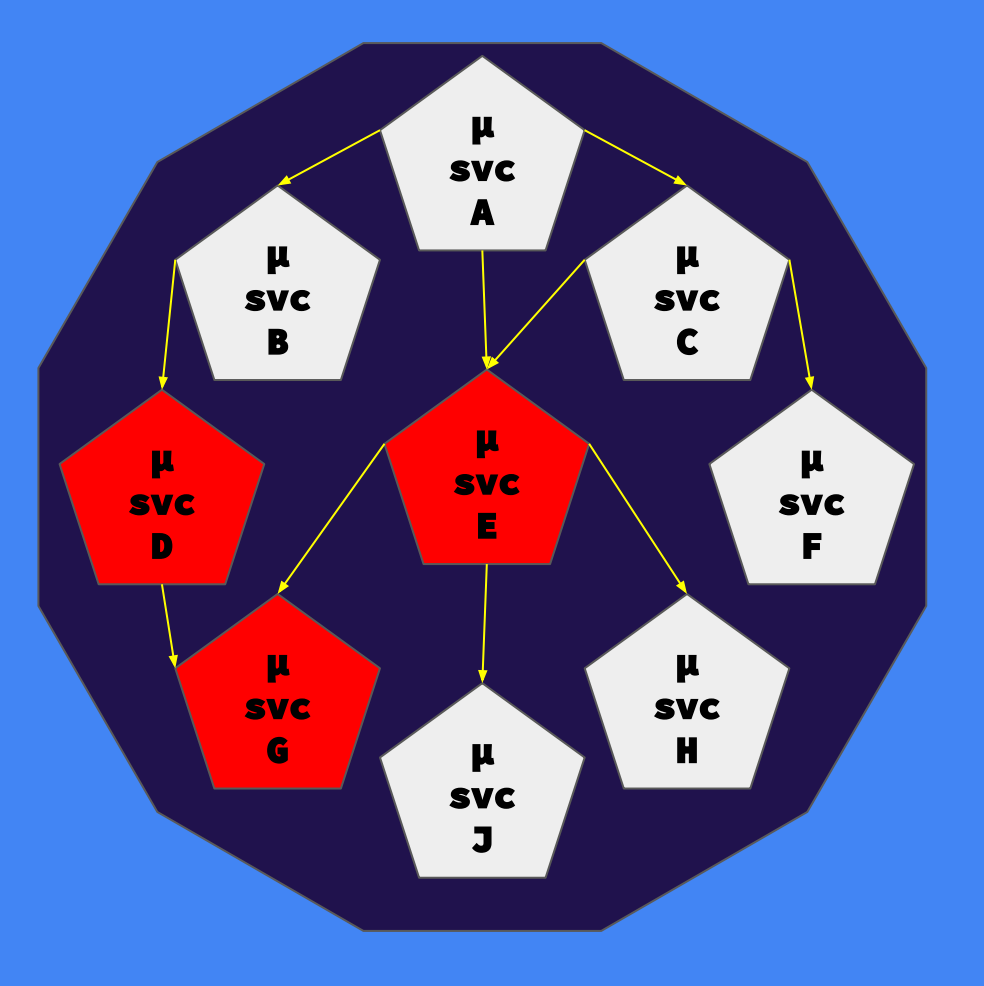

## It Gets Worse

# Failure Cascades

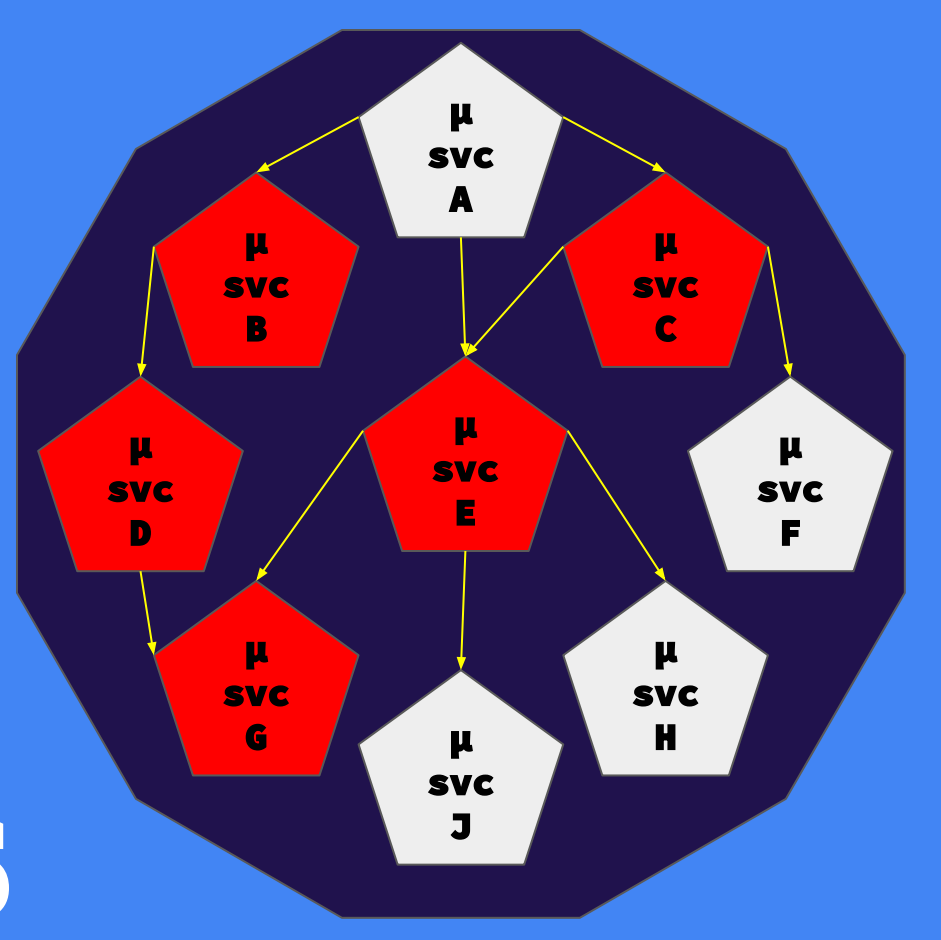

# Unto Death

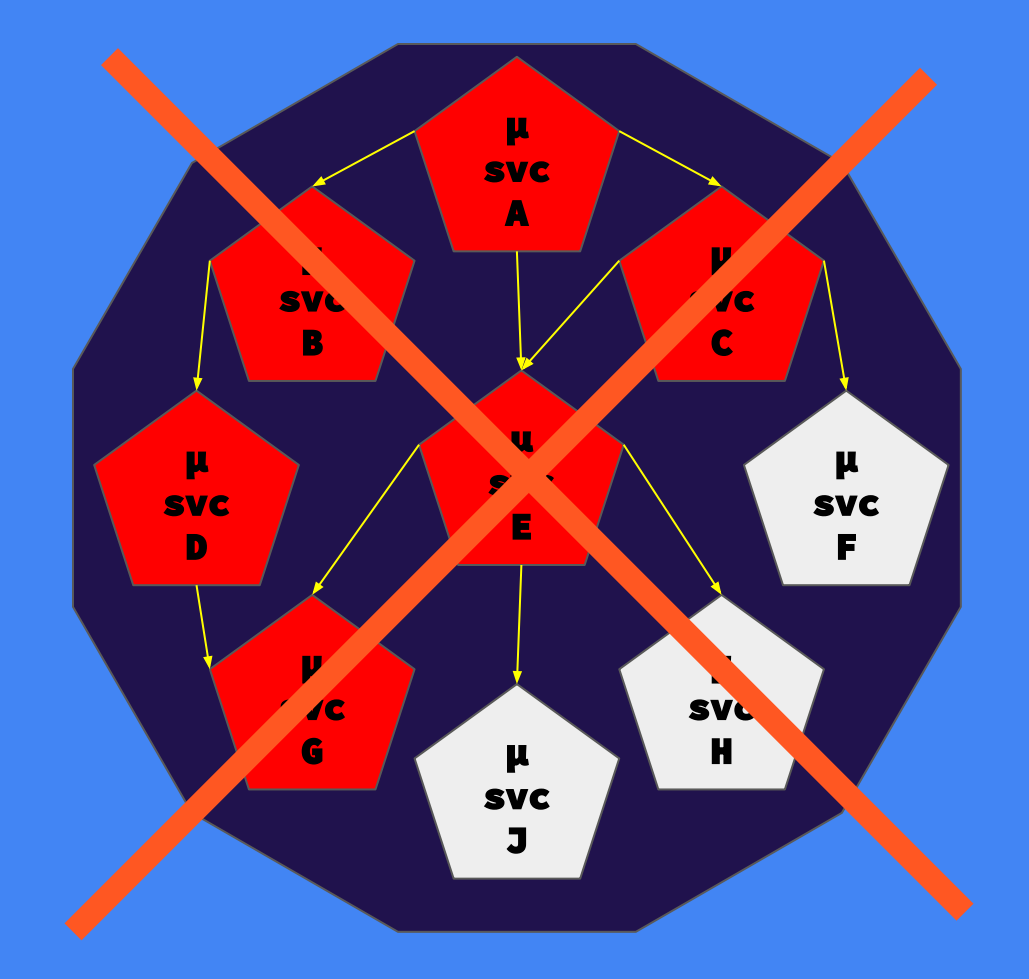

## Naive Implementations are a Band-Aid

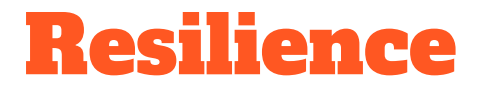

#### **Do not have the same error reoccur constantly.**

### **Handle the error quickly and gracefully without waiting for TCP timeout.**

### Resiliency Patterns

- Fault and latency tolerant
- Stops cascading failures
- Provides fallback behavior
- Fails fast with graduated automatic recovery

## Circuit Breakers

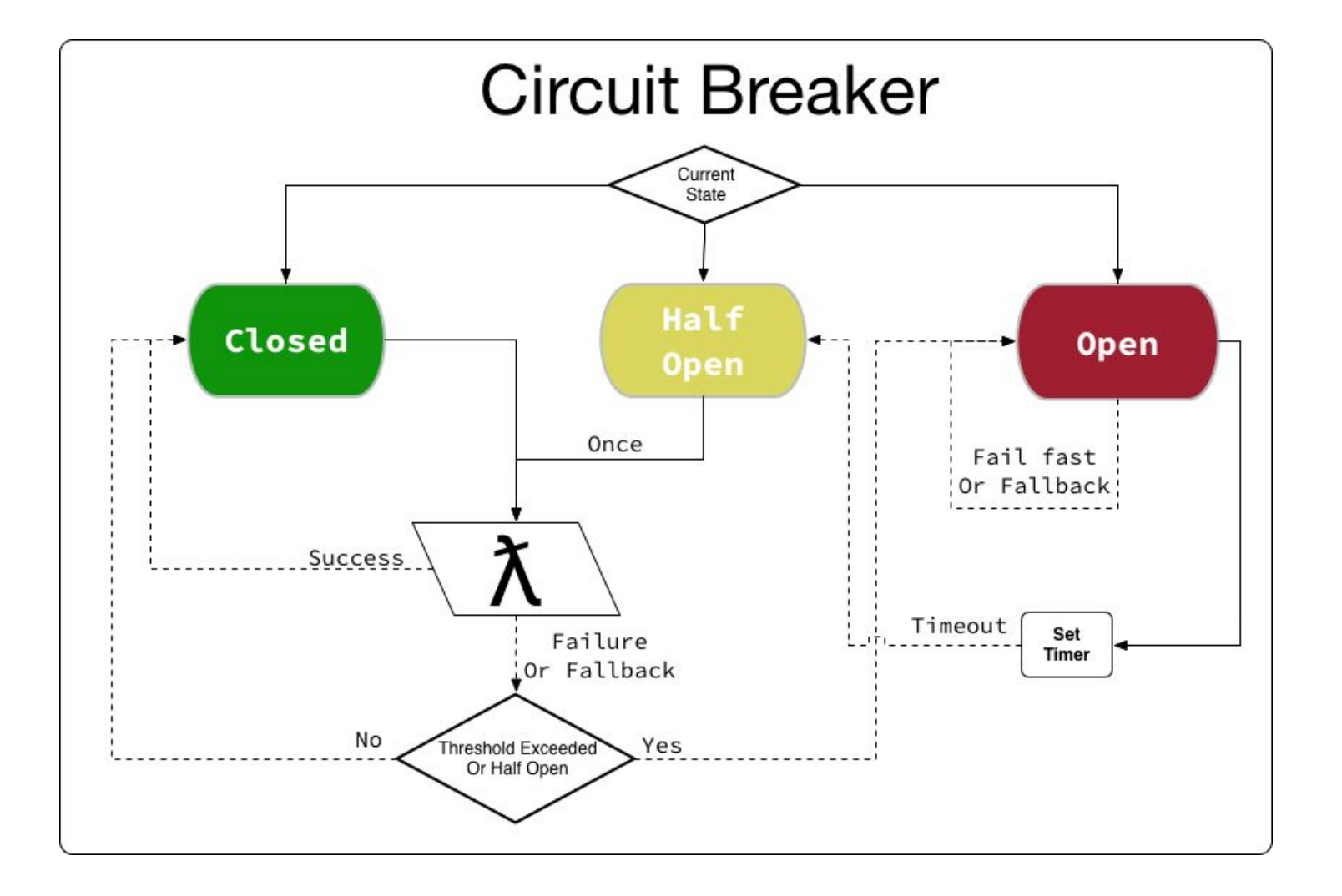

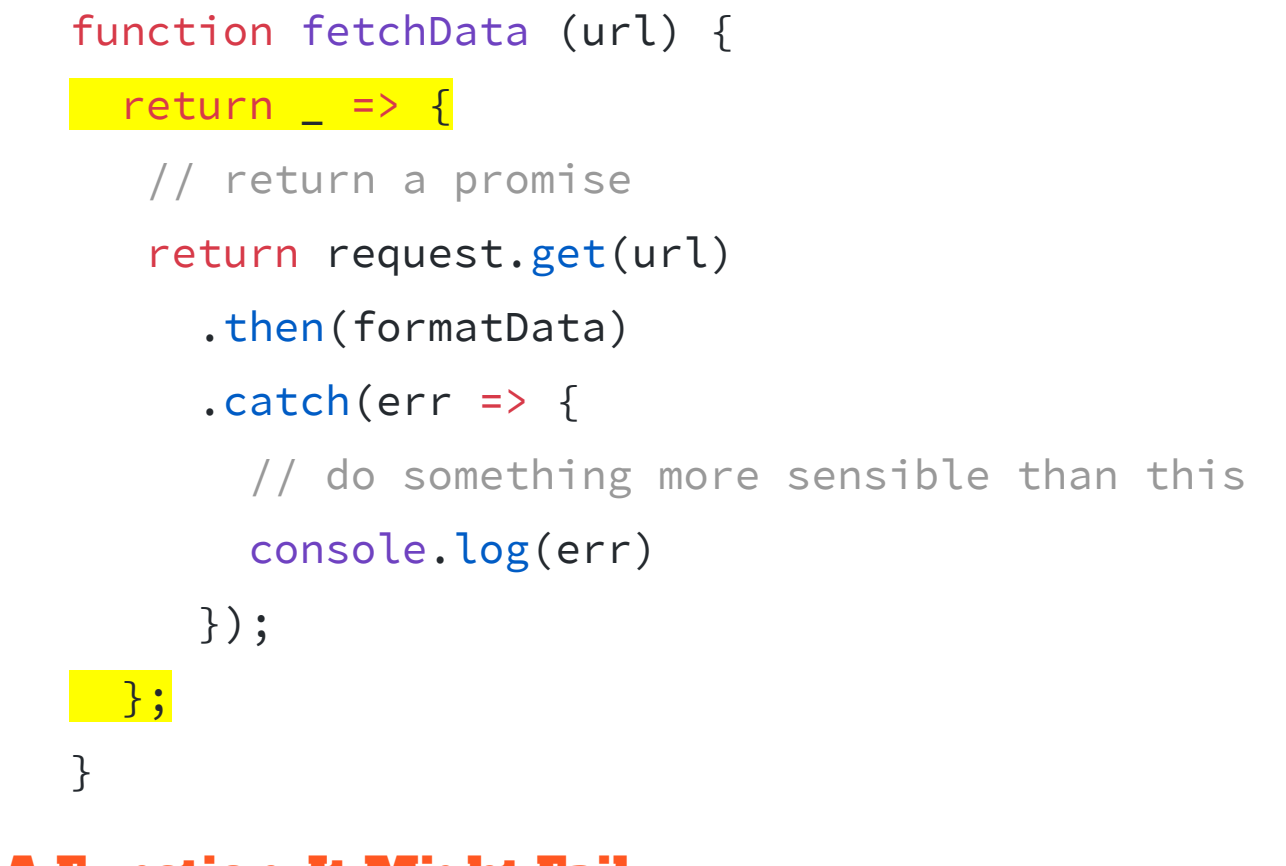

#### A Function: It Might Fail

```
const CircuitBreaker = require('opossum');
```

```
const options = {
   timeout: 1000,
   errorThresholdPercentage: 50,
   resetTimeout: 5000,
   capacity: 10
};
```
const circuit = CircuitBreaker( fetchData('/some/url'), options );

#### Wrap it in a Circuit Breaker

## Fallback Behavior

```
circuit.fallback(
   _ => 'Sorry, out of service right now'
);
circuit.on('fallback', 
   result => reportFallbackEvent(result));
```
#### Fallback Events

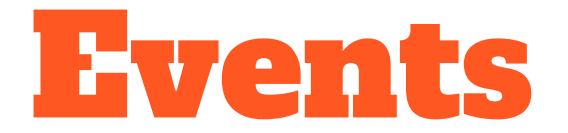

#### ★ **fire**

- ★ **success**
- ★ **failure**
- ★ **open**
- ★ **close**
- ★ **halfOpen**
- ★ **fallback**
- ★ cacheHit
- ★ cacheMiss
- $\star$  timeout
- ★ semaphore-locked
- ★ health-check-failed
- ★ snapshot

#### Events

## Health Checks

```
function memoryUsage () {
  const memory = process.memoryUsage();
   return (memory.heapUsed / memory.heapTotal) < 0.9 ?
    Promise.resolve() : Promise.reject();
}
```

```
circuit.healthCheck(memoryUsage);
circuit.on('health-check-failed', sendAlertMessage);
```

```
function sendAlertMessage () {
// send an alert message to someone
}
```
#### Example: Health Checks

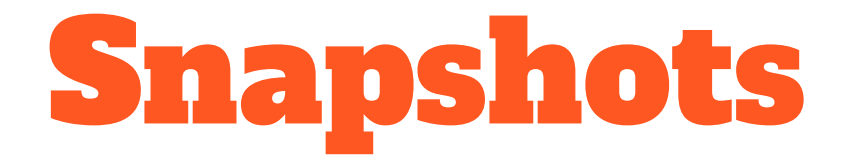

// Creates a 10 second window consisting of ten time slices, // each time slice being 1 second long. const circuit = circuitBreaker(fs.readFile,

{ rollingCountBuckets: 10, rollingCountTimeout: 10000});

// get the cumulative status for the last second circuit.status.on('snapshot', data =>  $($  /\* store data? \*/ ));

// get the array of 10, 1 second time slices circuit.status.window;

#### Example: Snapshots

## Statistics

### Statistics Snapshots

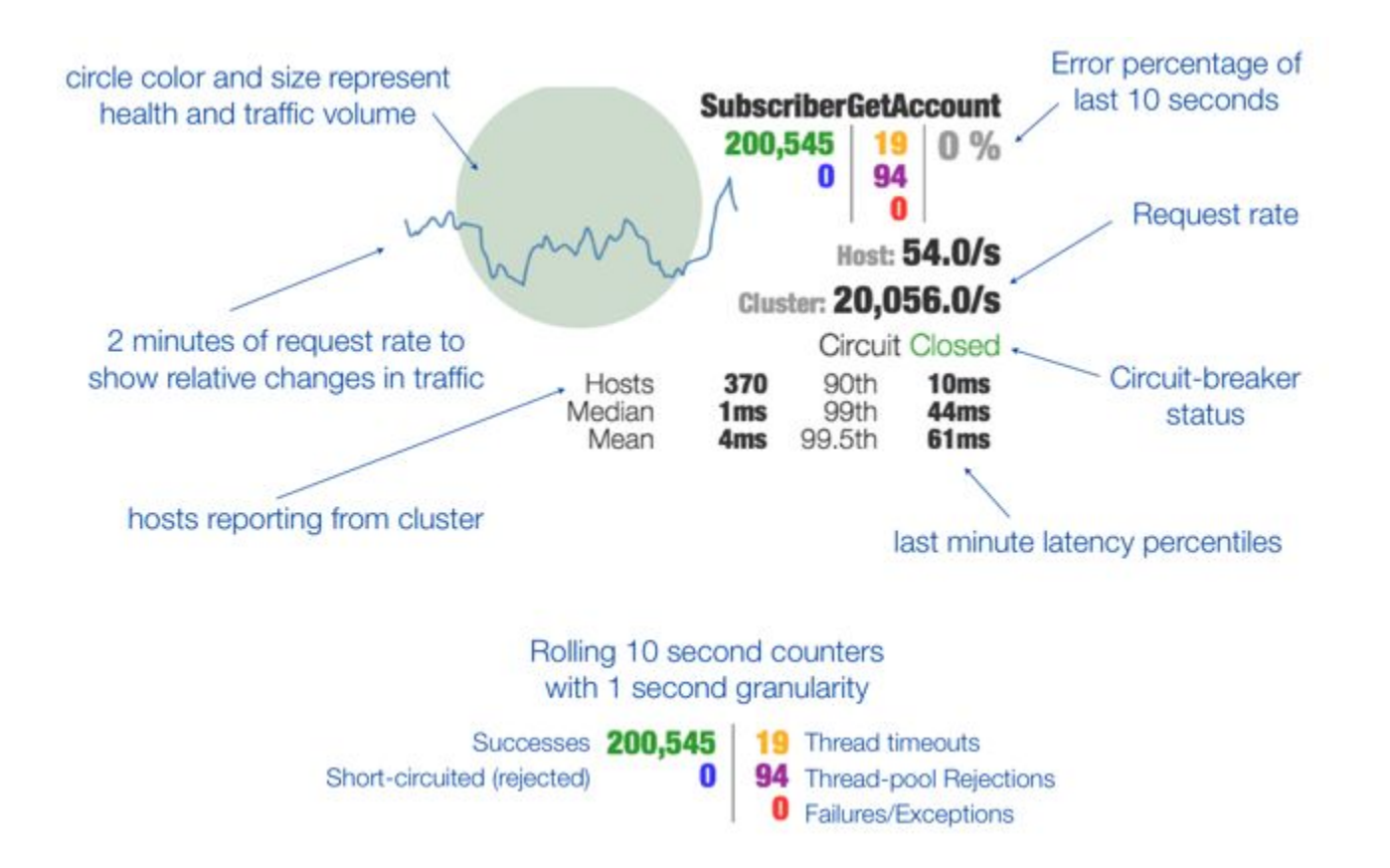

```
const app = express();
const circuit = CircuitBreaker( callTheRemoteApi );
```

```
app.use('/stats.stream', function statStream (request, response) {
   response.writeHead(200, {
     'Content-Type': 'text/event-stream',
     'Cache-Control': 'no-cache',
     'Connection': 'keep-alive'});
   circuit.stats.pipe(response);
};
```
#### Statistics Stream on the Server

```
// in the browser
const stats = new EventSource('/stats.stream');
stats.onmessage = updateStats;
```

```
function updateStats(message) {
  const stats = JSON.parse(message.data);
  $('#stats').html(message.data);
  $('#failures').html(stats.errorCount);
  $('#fires').html(stats.requestCount);
   $('#latency-mean').html(stats.latencyTotal_mean.toFixed(2));
}
```
#### Statistics Stream in the Browser

## Elizabethan Insults

Demo Time!

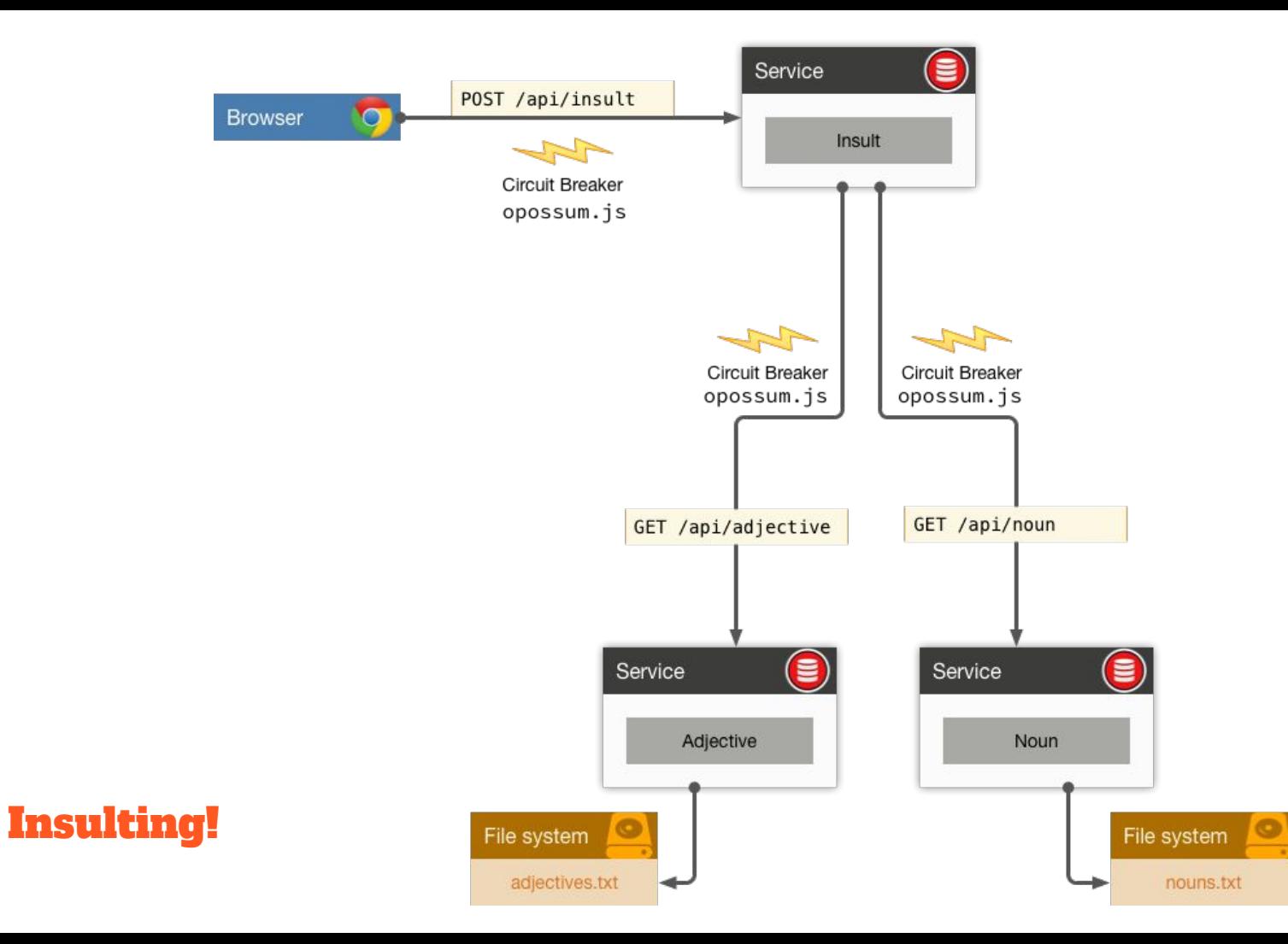

 $\triangle$  Lance Ball  $\vee$ 

Ą.

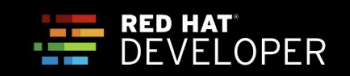

### **LAUNCH**

☆

**Continuous application delivery,** 

built and deployed on OpenShift.

**LAUNCH YOUR PROJECT** 

#### https://launch.openshift.io

## Thanks & Questions

<https://launch.openshift.io>

<https://github.com/bucharest-gold/nodejs-circuit-breaker>

<https://github.com/lance/elizabethan-insults>

<https://github.com/bucharest-gold/opossum>